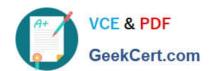

# 1Z0-1080-22<sup>Q&As</sup>

Oracle Planning 2022 Implementation Professional

# Pass Oracle 1Z0-1080-22 Exam with 100% Guarantee

Free Download Real Questions & Answers PDF and VCE file from:

https://www.geekcert.com/1z0-1080-22.html

100% Passing Guarantee 100% Money Back Assurance

Following Questions and Answers are all new published by Oracle
Official Exam Center

- Instant Download After Purchase
- 100% Money Back Guarantee
- 365 Days Free Update
- 800,000+ Satisfied Customers

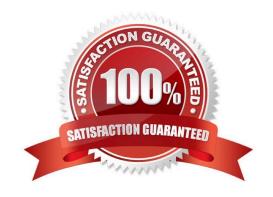

# VCE & PDF GeekCert.com

## https://www.geekcert.com/1z0-1080-22.html

2024 Latest geekcert 1Z0-1080-22 PDF and VCE dumps Download

#### **QUESTION 1**

After loading Workforce data from external systems, which two statements describe actions you can take to process Workforce data? (Choose two.)

- A. If an existing employee was omitted from the load file, you can add that existing employee in Workforce. Then assign properties and compensation options for that employee.
- B. To calculate updated compensation data after changing benefit options and rates from the loaded file, first change the benefit options and rates in Workforce and then run the Calculate Compensation business rule.
- C. If an existing employee was not loaded from the load file, you won\\'t be able to add their compensation information before first adding them to the source system and reloading the file.
- D. Because you cannot override loaded default assignments in Workforce, change the defaults in the load file and reload it.
- E. To override loaded default assignments, change them in Workforce. After saving your changes, updated compensation data is calculated.

Correct Answer: BD

#### **QUESTION 2**

Which two roles can be set for Strategic Modeling? Choose two.

- A. Analyst
- B. Forecaster
- C. Planner
- D. Modeler

Correct Answer: AD

Reference: https://docs.oracle.com/en/cloud/saas/planning-budgeting-cloud/epbca/strat\_mod\_setting\_up\_access\_permissions\_118x7f0528de.html

#### **QUESTION 3**

Which two tasks can be scheduled as a job in Planning? (Choose two.)

- A. Import or export data
- B. Create snapshots
- C. Promote a Planning Unit
- D. Execute Data Maps

## https://www.geekcert.com/1z0-1080-22.html

2024 Latest geekcert 1Z0-1080-22 PDF and VCE dumps Download

Correct Answer: AD

#### **QUESTION 4**

What does a navigation flow allow you to do? Choose the best answer.

- A. Promote a plan to your supervisor
- B. Display report variances by geography
- C. Run multiple business rules in a predetermined sequence
- D. Customize the clusters and cards that a user can access

Correct Answer: D

The Navigation Flow Designer enables you to customize the business process interface. For example, you can change the names of the cards and clusters that display. Reference: https://docs.oracle.com/en/cloud/saas/planning-budgeting-cloud/pfusa/understanding\_navigation\_flows\_100xdb2e13be.html

#### **QUESTION 5**

Which three are use cases for data maps? (Choose three.)

- A. To allow users to drill back to the data in a different cube.
- B. To integrate data between custom plan types and Planning modules
- C. To integrate data between Planning modules
- D. To push data from a planning cube to a reporting cube
- E. To create a replicated partition between cubes

Correct Answer: ABC

1Z0-1080-22 VCE Dumps 1Z0-1080-22 Study Guide 1Z0-1080-22 Braindumps